**МОУ гимназия №56**

#### **Г.Томск**

**Проведение уроков с использованием ИКТ в начальной школе**

> **Буримова Ирина Ивановна Учитель начальных классов**

**•повысить качество усвоения материала; •построить индивидуальные образовательные траектории учащихся; •осуществить дифференцированный подход к учащимся с разным уровнем готовности к обучению; •организовать одновременно детей, обладающих различными способностями и возможностями.**

**•усилить образовательные эффекты;** .

# **Использование ИКТ в учебном процессе позволяет:**

#### **Внедрение ИКТ осуществляется по направлениям:**

- **1. создание презентаций к урокам;**
- **2. работа с ресурсами Интернет;**
- **3. использование готовых обучающих программ;**
- **4. разработка и использование собственных авторских программ.**

## **Мультимедийные курсы для учащихся начальной школы**

- **• «Русский язык»**
- **• «Культура речи и общения»**
- **• «Математика»**
- **• «Путешествие в Конструирование»**
- **• «Обществознание»**
- **• «Логика»**
- **• «Естествознание»**

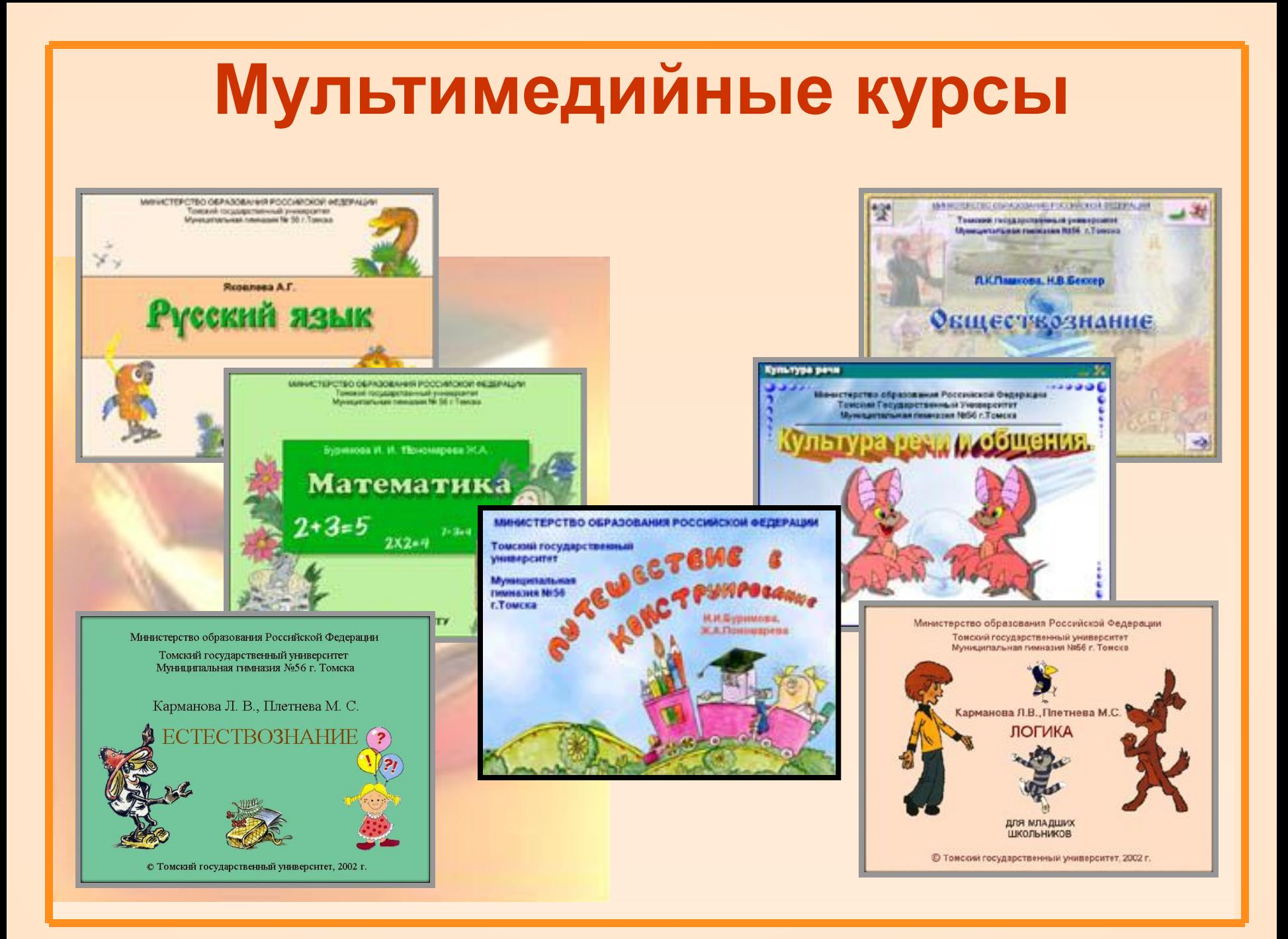

## **Структура курсов**

#### **• Информационный блок**

 **(представлен в виде гипертекста и мультимедийных приложений, содержит теоретические сведения)**

#### **• Тренажерный комплекс**

 **(включает задания различного уровня сложности)**

#### **• Тестирующая система**

 **(позволяет обучающимся самостоятельно осуществить самооценку)**

#### **• Глоссарий**

 **(содержит информацию об основных понятиях курса)**

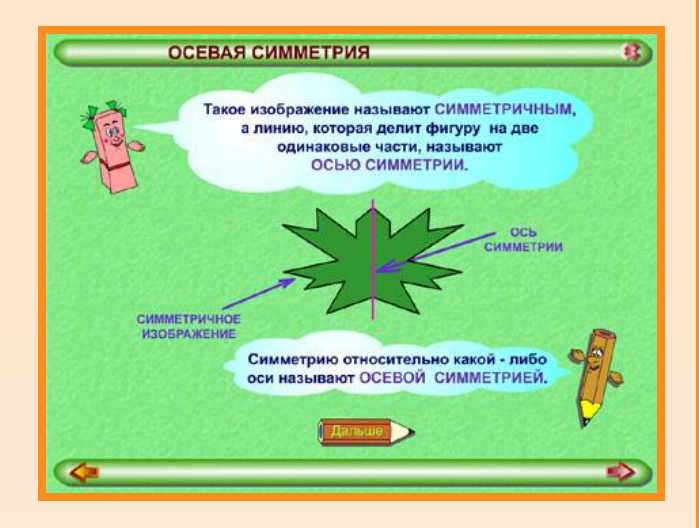

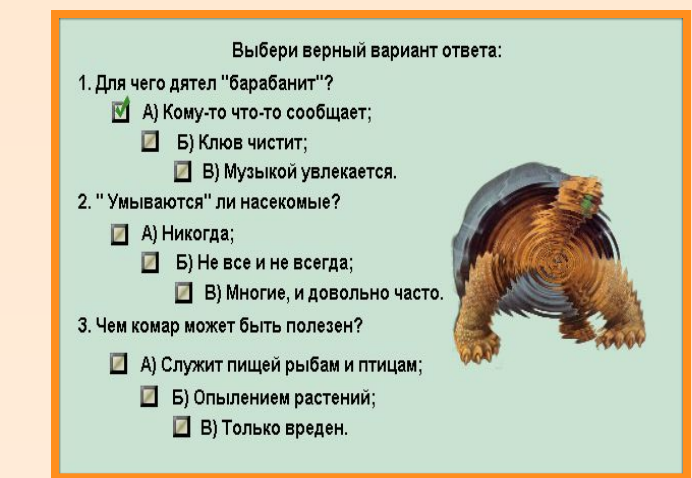

**Доступность и наглядность учебного материала достигается посредством:**

- **• Динамических схем;**
- **• Обобщающих таблиц;**
- **• Видео и анимационных фрагментов;**
- **• Большого количества иллюстративного материала;**
- **• Звуковых реплик и музыкального сопровождения**

## **Методические рекомендации для учителя**

- Знакомят с целью курса, структурой, навигацией по курсу, возможностями использования на уроках;
- имеют описание содержания глав курса, перечень тем и основных понятий;
- включают примеры уроков с применением ММК

## **Методические рекомендации для учителя**

**МОУ гимназия №56**

**Буримова И.И., Пономарева Ж.А.**

**Методические рекомендации к использованию мультимедийного курса «Путешествие в конструирование» на уроках. Пособие для учителя**

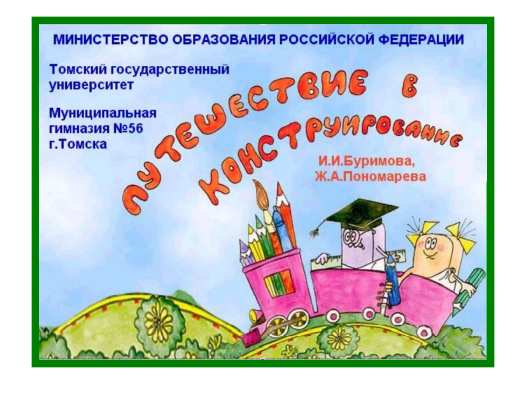

**Томск 2003 г.**

**МОУ гимназия №56 Карманова Л.В., Плетнева М.С.**

**Методические рекомендации к использованию мультимедийного курса «Естествознание» на уроках окружающего мира.**

**Пособие для учителя.**

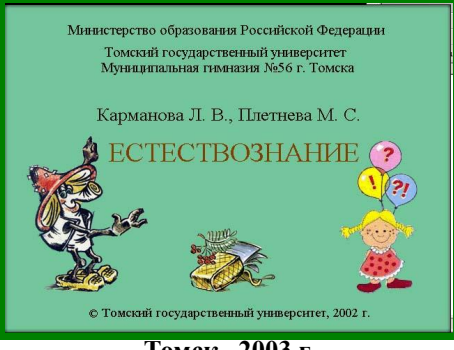

**Томск 2003 г.**

## **Создание презентаций к урокам**

Муницинальная гимназия №56

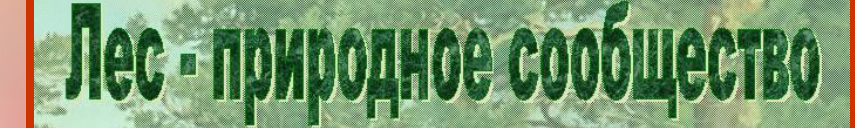

Урок естествознания для 2 класса по системе Л.В. Занкова

> Успехова М.В. учитель начальных классов

**Томск 2005** 

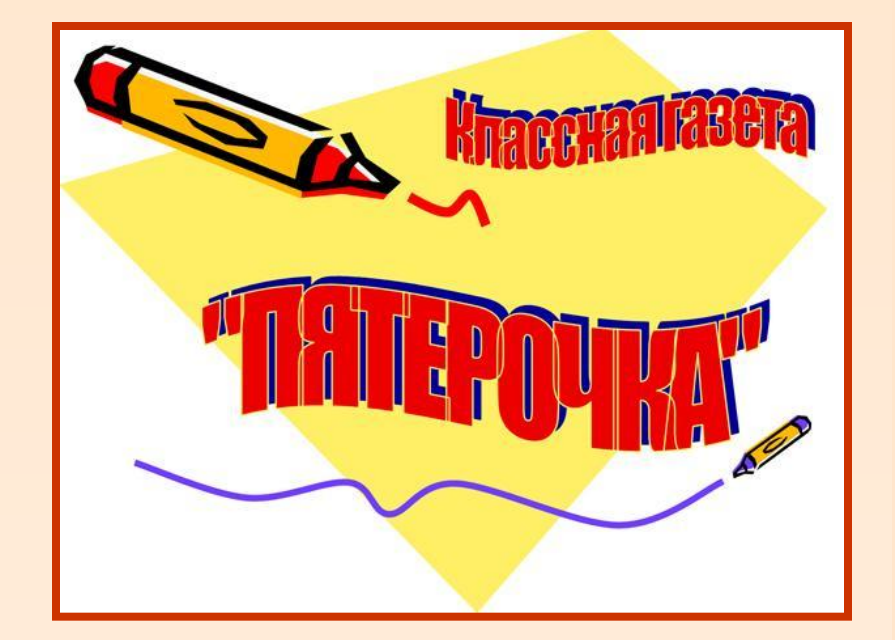

#### **Презентации позволяют учителю:**

• **наглядно представлять материал (отметили 100% педагогов); • интенсифицировать процесс объяснения нового материала (отметили 60%** 

**педагогов);** 

- **• регулировать объем и скорость выводимой информации посредством анимации (отметили 55% педагогов);**
- **• повышать познавательную активность обучающихся (отметили 45% педагогов);**

#### **Презентации позволяют ученику:**

- **• наглядно представить учебный материал (отметили 75% обучающихся);**
- **• сделать урок более интересным (отметили 63% обучающихся);**
- **интенсификация процесса объяснения нового материала (отметили 35% обучающихся);**

#### **Использование различных обучающих программ**

**•Детская Энциклопедия Кирилла и Мефодия**

**•Секреты окружающего мира для маленьких натуралистов. «Естествознание»**

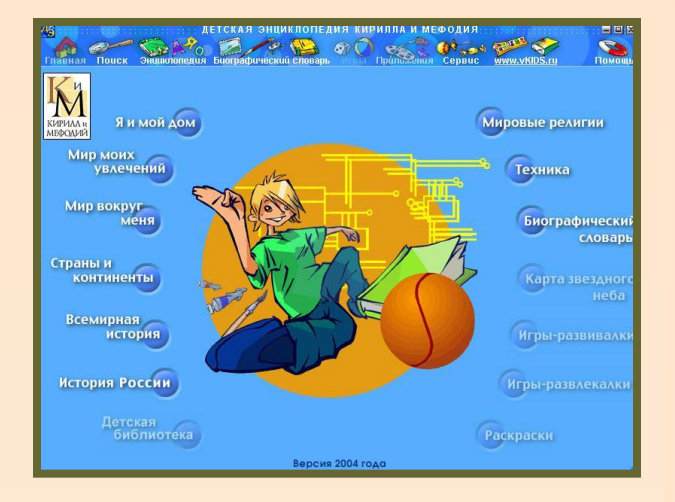

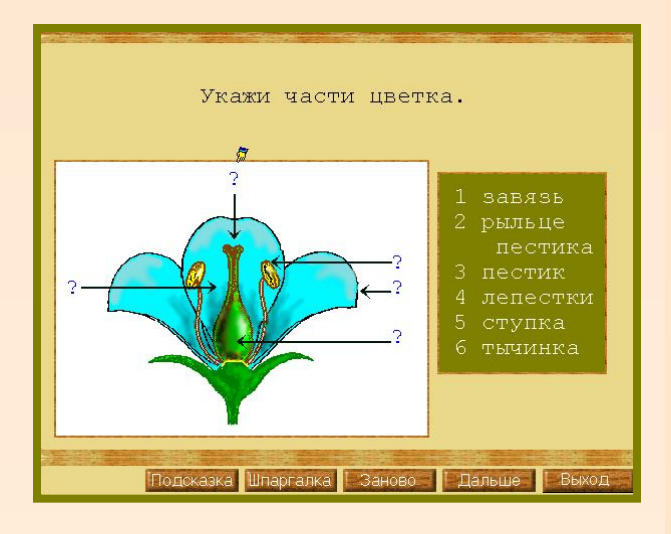

### **Использование ресурсов Интернет**

http://ymnik.ru/child.php

Hooa - - - 3 3 3 3 10mor ними морто<br>и, пригласите к себе в научные ассистенты родителей<br>и, пригласите к себе в научные ассистенты родителей<br>vvfте себя маленькими vчеными сместруйте себя маленьким меньши . Bleaper - Mcr... Accord Thousa ... | 2 Year of py. ... | 2 4 3 K H B &

**Материалы по окружающему миру, астрономии, изобразительному искусству. Нестандартные и очень оригинальные игры, различные опыты помогут учителю сделать любой урок развивающим**.

#### **Преимущества использования ИКТ**

- **1. Делают обучение более эффективным;**
- **2. Способствуют индивидуализации обучения;**
- **3. Повышается мотивация обучения;**
- **4. Активизируется познавательная деятельность учащихся;**
- **5. Обеспечивается оперативность и объективность контроля;**

**Преимущества использования ИКТ**

- **6**. **Дают педагогу возможность для построения индивидуальных образовательных траекторий учащихся;**
- **7. Облегчает деятельность педагога и создают эффективную обратную связь;**
- **8. Способствуют развитию у учащихся продуктивных функций и психических процессов;**
- **9. Повышается интерес к к изучаемому предмету;**